Chapitre n°3 :

## Les structures de contrôle conditionnelles

Objectifs du cours :

- Maîtriser la structure Si.
- Maîtriser la structure Selon.

# **Leçon 1 La structure de contrôle conditionnelle simple**

#### I - La forme réduite

- 1. Syntaxe et vocabulaire : (voir livre page 72, 73)
- 2. Définition : (voir livre page 75)
- 3. Remarques
- L'initialisation est le fait d'affecter une valeur initiale à un objet.
- En Pascal, si le traitement après "Then" est composé d'une seule instruction, cette dernière peut être présentée sans les deux délimiteurs Begin et End

#### *Activité 1* :

Écrire une analyse qui permet de saisir un caractère et une chaîne puis afficher un message pour dire si le caractère existe dans la chaîne ou non.

#### a. Analyse

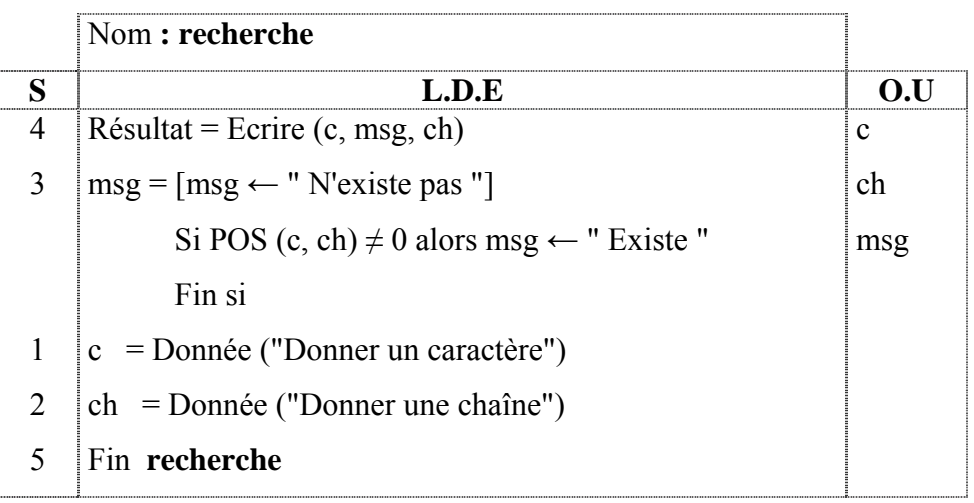

#### **T.D.O**

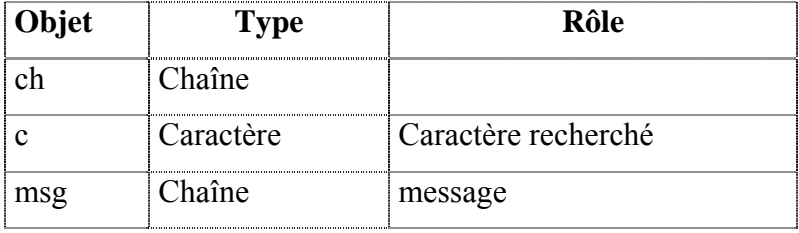

#### b. Algorithme

- 0) **Début** recherche
- 1) écrire ("Donner un caractère") Lire (c)
- 2) écrire ("Donner une chaîne")

Lire (ch)

3) msg  $\leftarrow$  " N'existe pas "

Si POS (c, ch)  $\leq 0$  alors msg  $\leftarrow$  " Existe "

Fin si

- 4) Ecrire (c, msg, ch)
- 5) **Fin** recherche
- c. Traduction en Pascal (voir fichier : if\_pos.pas)

#### II - La forme alternative

- 1. Syntaxe et vocabulaire : (voir livre page 77, 78)
- 2. Définition : (voir livre page 80)

#### *Activité 2* :

Saisir une chaîne de caractère et vérifier si elle est composée de plusieurs mots.

a. Analyse

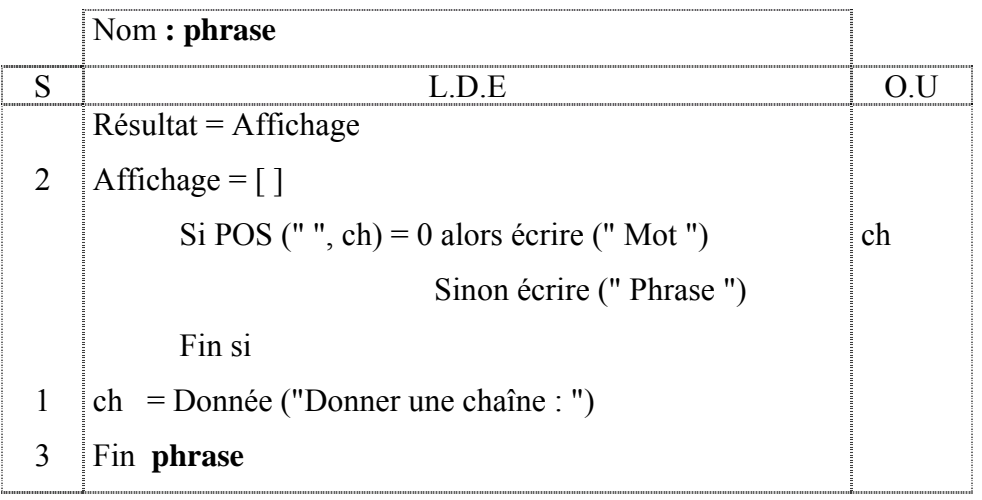

#### **T.D.O**

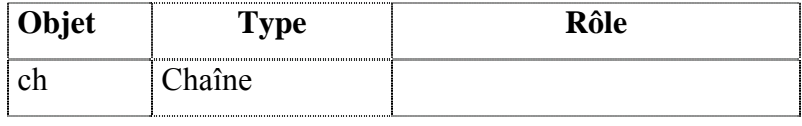

#### b. Algorithme

- 0) **Début**
- 1) écrire ("Donner une chaîne")

Lire (ch)

2) Si POS (" ", ch) = 0 alors écrire ("Votre chaîne est composée d'un seul mot ") Sinon écrire ("Votre chaîne est composée de plusieurs mots ")

Fin si

3) **Fin**

- c. Traduction en Pascal (voir fichier : phrase1.pas)
- Cas particulier :

```
ch contient "" message \boxtimes "Votre chaîne est composée d'un seul mot" Faux !
ch contient " o " message \boxtimes "Votre chaîne est composée de plusieurs mots" Faux !
ch contient " " message \boxtimes "Votre chaîne est composée de plusieurs mots" Faux !
```
#### Version 2

#### 0) **Début**

- 1) écrire ("Donner une chaîne"), Lire (ch)
- 2) Tant que (ch  $[1] =$  " ") et (long (ch)  $\neq$  0) faire Efface (ch, 1, 1)

Fin Tant que

3) Tant que ch  $[Long (ch)] = " " et (long (ch)  $\neq 0$ ) faire$ Efface (ch, Long (ch), 1)

Fin Tant que

4) Si Long (ch) = 0 alors écrire ("La chaîne est vide ")

Sinon Si POS (" ", ch) = 0 alors écrire ("Votre chaîne est composée d'un seul mot") Sinon écrire ("Votre chaîne est composée de plusieurs mots ")

Fin si

- 5) **Fin**
- d. Traduction en Pascal (voir fichier : phrase2.pas)

# **Leçon 2 La structure de contrôle conditionnelle généralisée**

- I Vocabulaire et syntaxe (voir livre page 86, 87)
- II Définition (voir livre page 90)
	- $Activity it \in 1$ :  $\bigoplus$

Écrire un programme qui affiche l'heure système, Avancer cet horaire d'une seconde et l'afficher au milieu de la fenêtre d'exécution.

Exemple : 15:34:26  $\qquad \qquad \& \qquad$  15:34:27

#### a. Analyse

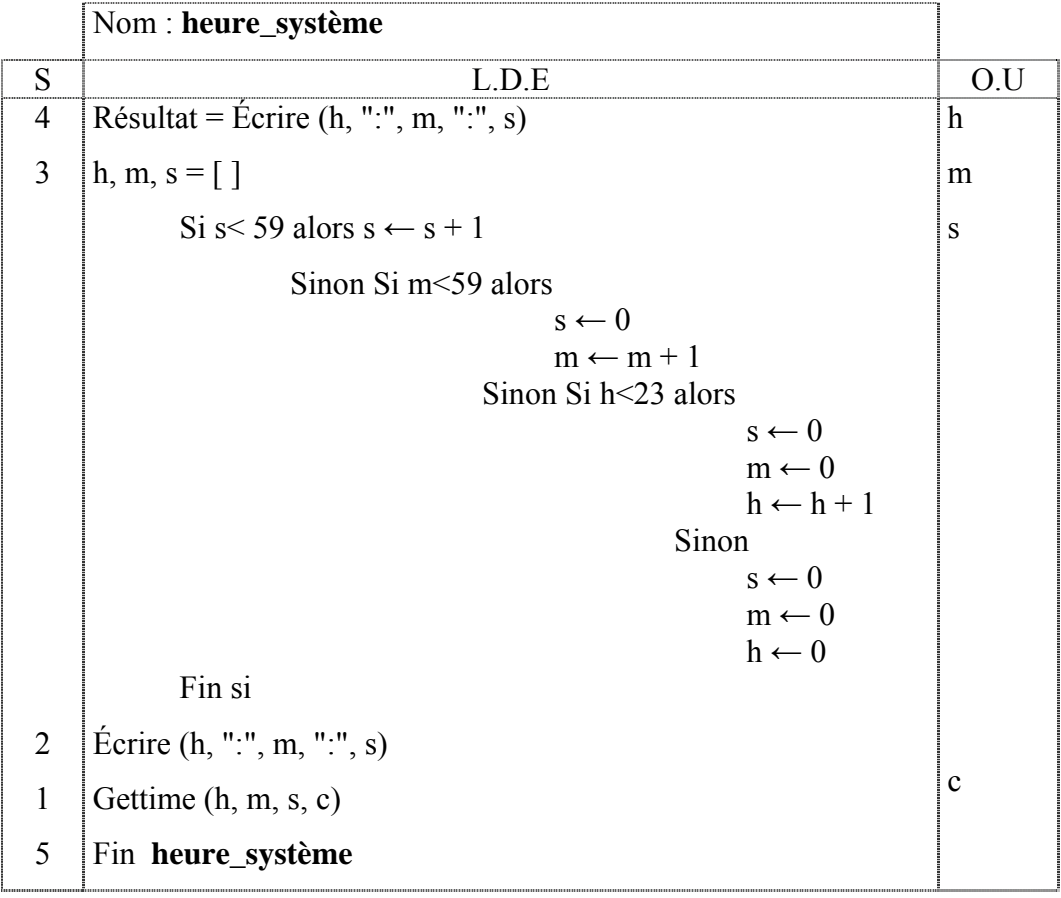

#### **T.D.O**

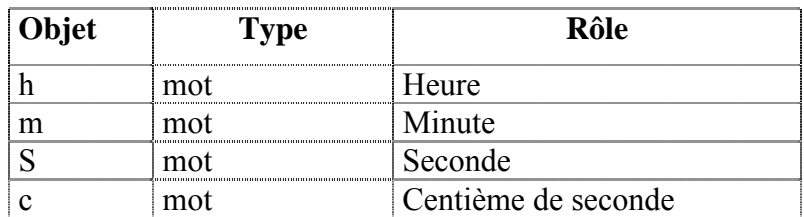

#### b. Algorithme

- 0) **Début** heure\_système
- 1) Gettime (h, m, s, c)
- 2) Écrire (h, ":", m, ":", s)
- 3) Si s  $\leq$  59 alors s  $\leftarrow$  s + 1

Sinon Si m<59 alors

```
s \leftarrow 0m \leftarrow m + 1Sinon Si h<23 alors 
                                 s \leftarrow 0m \leftarrow 0h \leftarrow h + 1Sinon 
                                 s \leftarrow 0m \leftarrow 0h \leftarrow 0
```
Fin si

- 4) Écrire (h, ":", m, ":", s)
- 5) **Fin** heure\_système
- c. Traduction en Pascal (voir fichier : heure\_sy.pas)

*Activité 2* : Écrire une analyse, un algorithme et la traduction en pascal du programme intitulé équation1, qui détermine est affiche les solutions d'une équation du  $1<sup>er</sup>$  ordre de la forme a  $x + b = 0$ . Avec a et  $b \in IR$ 

#### a. Pré analyse :

*Résultat :* Afficher *x*

*Traitement* : 1<sup>er</sup> cas a  $\neq$  0 alors x = - $\frac{b}{a}$  $\frac{a}{a}$  $2^{\text{eme}}$  cas a = 0 alors 1) b = 0 alors écrire IR 2)  $b \neq 0$  alors écrire { }

*Données : a* et *b* entier.

#### b. Analyse :

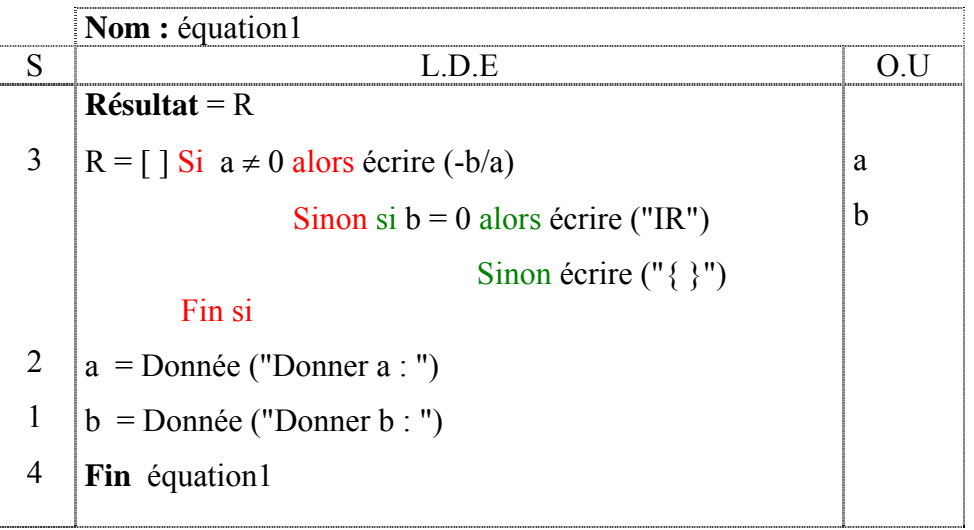

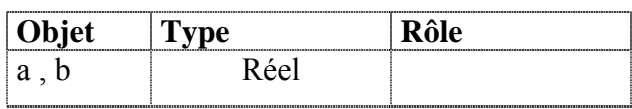

#### c. Algorithme

- 0) **Début** équation1
- 1) écrire ("Donner a : ") , lire (a)
- 2) écrire ("Donner b : ") , lire (b)
- 3) Si  $a \leq 0$  alors écrire (-b/a)

Sinon Si  $b = 0$  alors écrire ("IR")

Sinon écrire ("{ }")

Fin si

4) **Fin** équation1

```
d. Traduction Pascal
```

```
Program equation1; 
uses wincrt; 
var 
    a,b : real; 
begin 
     write ('Donner a : ');
     readln (a); 
     write ('Donner b : ');
     readln (b);
      if a<>0 then writeln(-b/a:5:2)
             else if b = 0 then writeln('x appartient à IR') 
                           else writeln('la solution est l"ensemble vide');
End.
```
### La structure de contrôle conditionnelle à choix

#### I - Introduction

#### *Activité 1 :*

Ecrire un programme qui saisit le numéro d'un mois et affiche la saison correspondante. Exemple : si numéro du mois = 8, le programme affichera : saison été.

#### a. Pré analyse

#### Résultat :

• Afficher un message qui indique le nom de la saison du mois Traitements :

- mois  $\in \{12, 1, 2\} \Leftrightarrow$  afficher "Saison Hiver"
- mois  $\in \{3, 4, 5\}$   $\Leftrightarrow$  afficher "Saison Printemps"
- mois  $\in \{6, 7, 8\}$   $\Leftrightarrow$  afficher "Saison Eté"
- mois  $\in \{9, 10, 11\} \Leftrightarrow$  afficher "Saison Automne"

Donnée :

• mois

#### b. Analyse

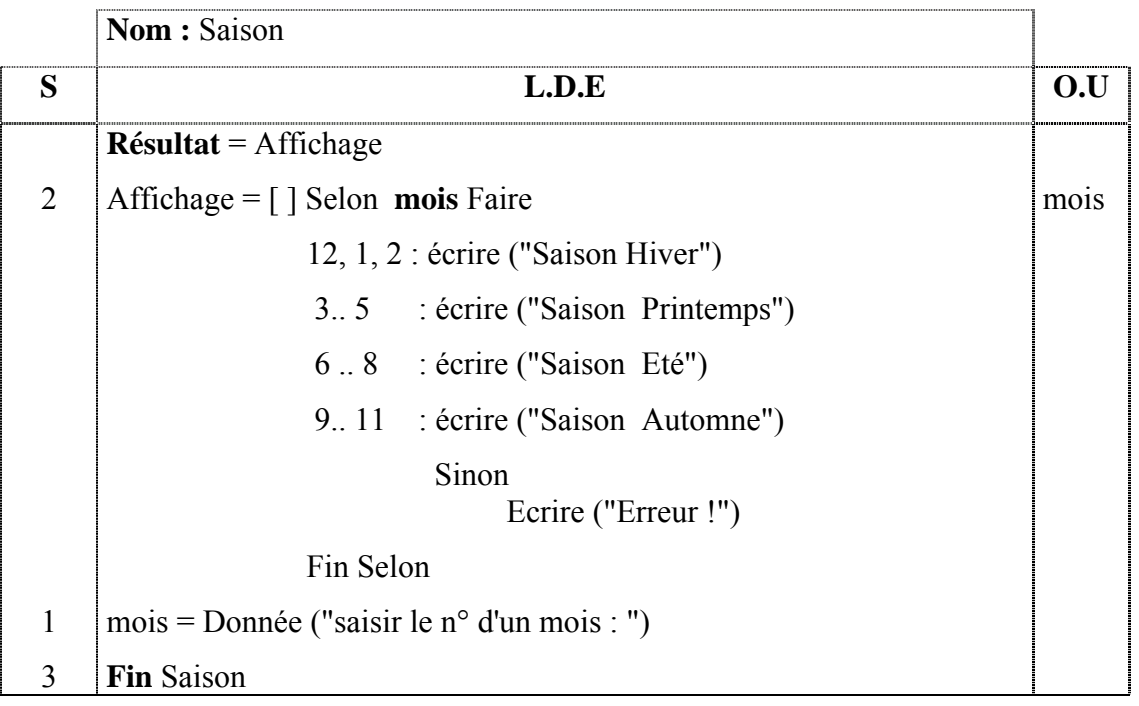

#### T. D. O

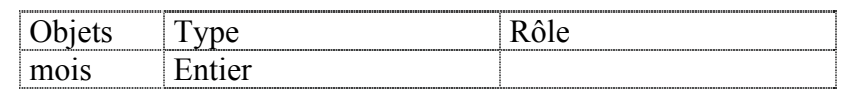

#### c. Algorithm e

- **0) Début** Saison
- 1) Ecrire ("saisir votre Mois"), lire (mois)
- 2) Selon **mois** Faire
	- 12, 1, 2 : écrire ("Saison Hiver")
	- ) 3 .. 5 : écrire ("Saison Printemps"
	- 6 .. 8 : écrire ("Saison Eté")
	- 9 .. 11 : écrire ("Saison Automne")

Sinon

Ecrire ("Erreur !")

Fin Sel on

- 3) **Fin** Saison
- d. Traduction pascal (voir fichier : saison.pas)

#### II - Syntaxe et commentaires (voir livre page 96)

#### II - Définition (voir livre page 97) I

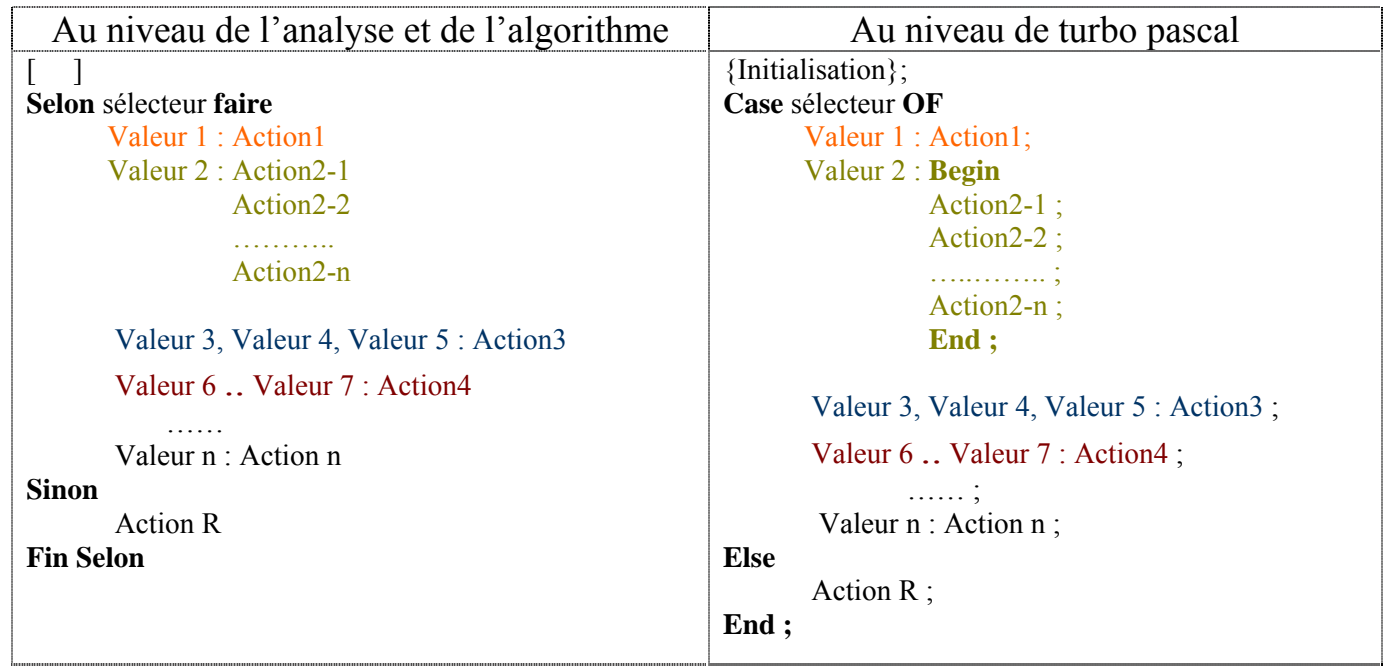